Министерство сельского хозяйства Российской Федерации Федеральное государственное бюджетное образовательное учреждение высшего образования «Алтайский государственный аграрный университет»

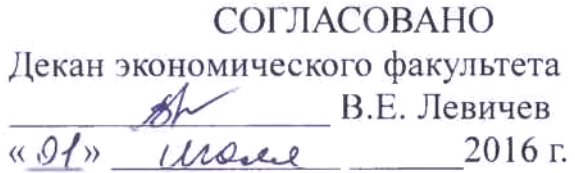

**УТВЕРЖДАЮ** Проректор по учебной работе <u>Groome</u> M.A. Kocayes

Кафедра информационных технологий

## РАБОЧАЯ ПРОГРАММА УЧЕБНОЙ ДИСЦИПЛИНЫ «Компьютерные технологии делового общения»

Направление подготовки 38.04.01 «Экономика»

Образовательная программа: «Электронный бизнес и электронные государственные услуги»

Уровень высшего образования - магистратура

Барнаул 2016

Рабочая программа учебной дисциплины «Компьютерные технологии делового общения» составлена на основе требований федерального государственного образовательного стандарта высшего образования по направлению подготовки 38.04.01 «Экономика», в соответствии с учебными планами, утвержденными ученым советом университета

для очной и заочной форм обучения в 30.05.2016 г. (протокол № 10) для магистерской программы «Электронный бизнес и электронные государственные ycлyru»

Рассмотрена на заседании кафедры, протокол № 13 от 24.06.2016 г.

Зав. кафедрой, д.т.н., доцент

And &

А.В. Тиньгаев

Одобрена на заседании методической комиссии экономического факультета. протокол № 7 от «30» июня 2016 г.»

Председатель методической комиссии. к.п.н., доцент

Н.В. Тумбаева

Составитель: к.п.н., доцент

Н.В. Тумбаева

#### Лист внесения дополнений и изменений в рабочую программу учебной дисциплины

на 201 $\neq$  - 201  $\mathbb Z$  учебный год на 201\_ - 201\_ учебный год Рабочая программа пересмотрена на заседании Рабочая программа пересмотрена на заседании кафедры, протокол № 1 от 8.09 2017 г. кафедры, протокол № \_\_\_ от \_\_\_\_\_\_\_\_\_\_\_\_\_ 201\_ г. В рабочую программу вносятся следующие В рабочую программу вносятся следующие изменения: изменения: 1. Usnewww. ree Crucessor  $\frac{1}{2}$  $\frac{2}{2}$  $\frac{3}{4}$  $\frac{3}{4}$  $4.$  $5.$  $5.$ Составители изменений и дополнений: Составители изменений и лополнений: A. D. H., *SOLLING THAN* ученая степень, должность ИО Фамилия И.О. Фамилия полпись ученая степень, должность подпись И.О. Фамилия ученая степень, должность подпись И.О. Фамилия Зав. кафедрой Зав. кафедрой <u>С. Т. Н. До амер</u> monau ученая степень, ученое звание подпись И.О. Фамилия  $U \cap \Phi$ ay на 201 - 201 учебный год на 201\_ - 201\_ учебный год Рабочая программа пересмотрена на заседании Рабочая программа пересмотрена на заседании кафедры, протокол № \_\_\_ от \_\_\_\_\_\_\_\_\_\_\_\_\_ 201\_\_ г. кафедры, протокол № от 201 г. В рабочую программу вносятся следующие В рабочую программу вносятся следующие изменения: изменения:  $1.$  $2.$   $\overline{\phantom{a}}$  $\frac{3}{2}$  $4.$  $\overline{4.}$  $5.$  $5.$ Составители изменений и дополнений: Составители изменений и дополнений: ученая степень, должность подпись подпись И.О. Фамилия ученая степень, должность И.О. Фамилия ученая степень, должность подпись И.О. Фамилия И.О. Фамилия ученая степень, должность полнись Зав. кафедрой Зав. кафедрой ученая степень, ученое звание подпись И.О. Фамилия ученая степень, ученое звание И.О. Фамилия подпись

# **Оглавление**

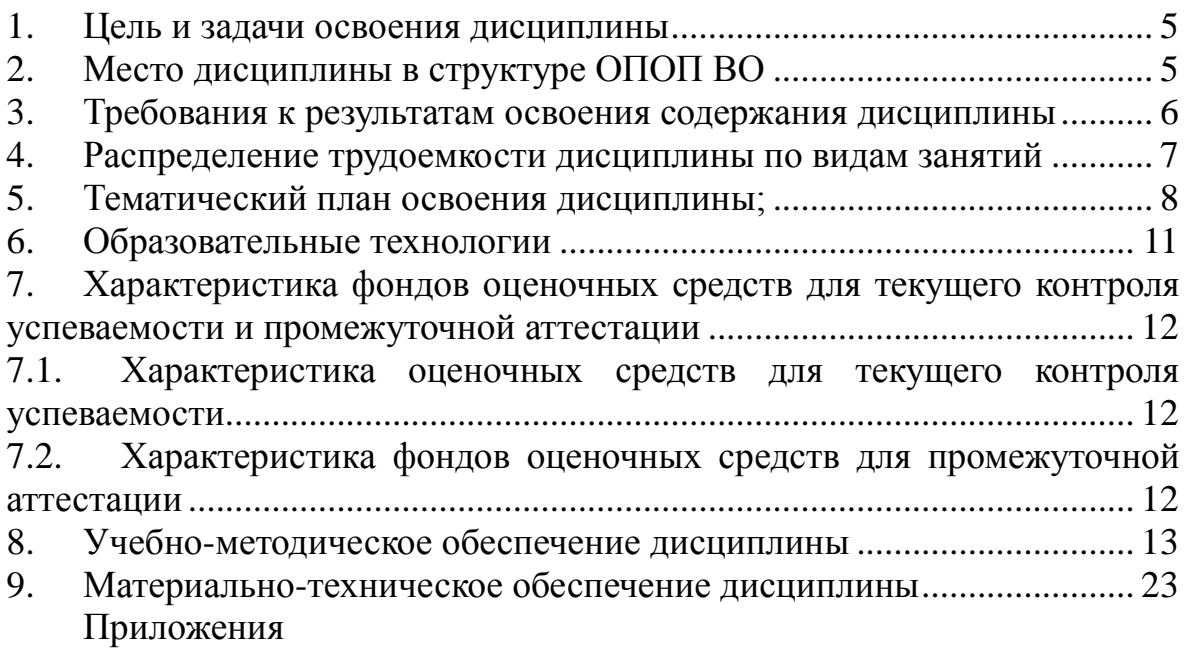

#### **1. Цель и задачи освоения дисциплины**

*Цель дисциплины* – познакомить студентов с современными мультимедийными технологиями и возможностями их использования в профессиональной деятельности.

*Задачи дисциплины:*

 сформировать системное представление о мультимедийных технологиях;

 сформировать умения и развить практические навыки работы с мультимедийным программным обеспечением и техническими средствами.

#### **2. Место дисциплины в структуре ОПОП ВО**

Дисциплина «Компьютерные технологии делового общения» относится к Блоку1 учебного плана (дисциплины по выбору).

Для успешного обучения по дисциплине «Компьютерные технологии делового общения» необходимо знать: категории информатики и информационных технологий (роль и значение информации и информационных технологий в развитии современного общества и экономических знаний; методы, способы и средства получения, хранения, переработки информации, навыки работы с компьютером и компьютерными сетями как средством управления информацией); основы психологии (особенности мышления и восприятия информации).

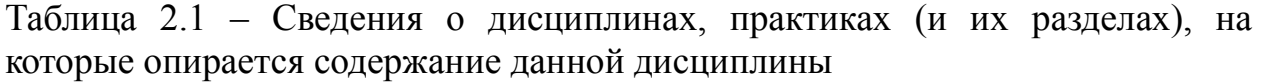

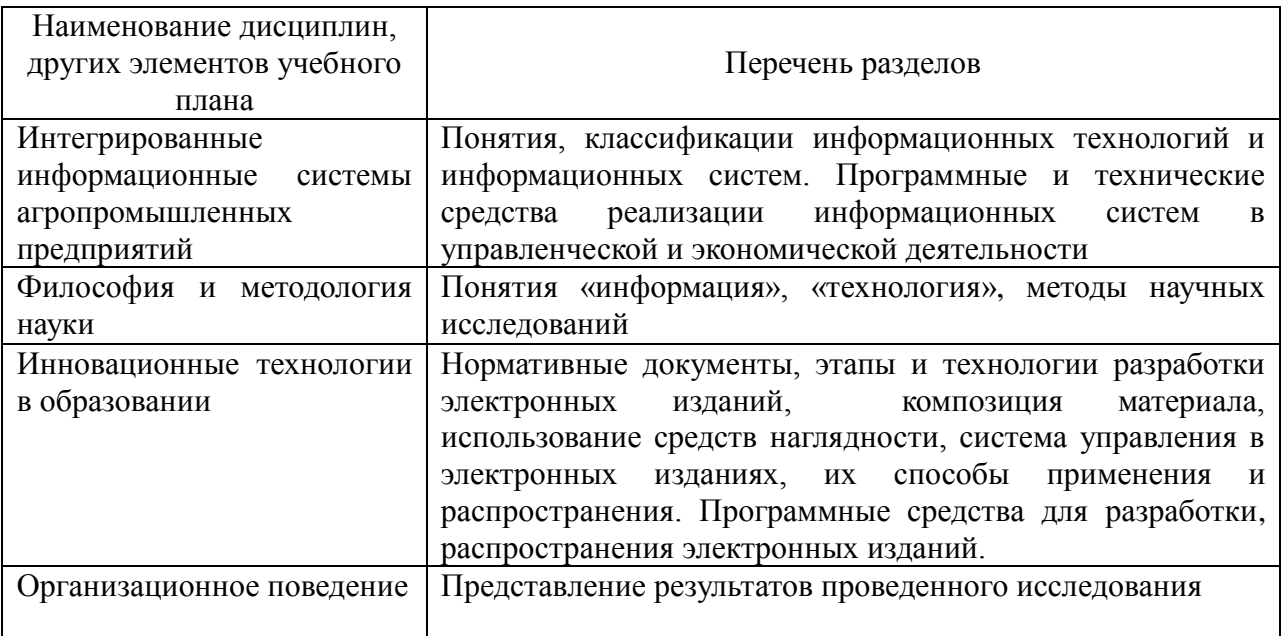

# 3. Требования к результатам освоения содержания дисциплины

Таблица 3.1 - Сведения о компетенциях и результатах обучения, формируемых данной дисциплиной

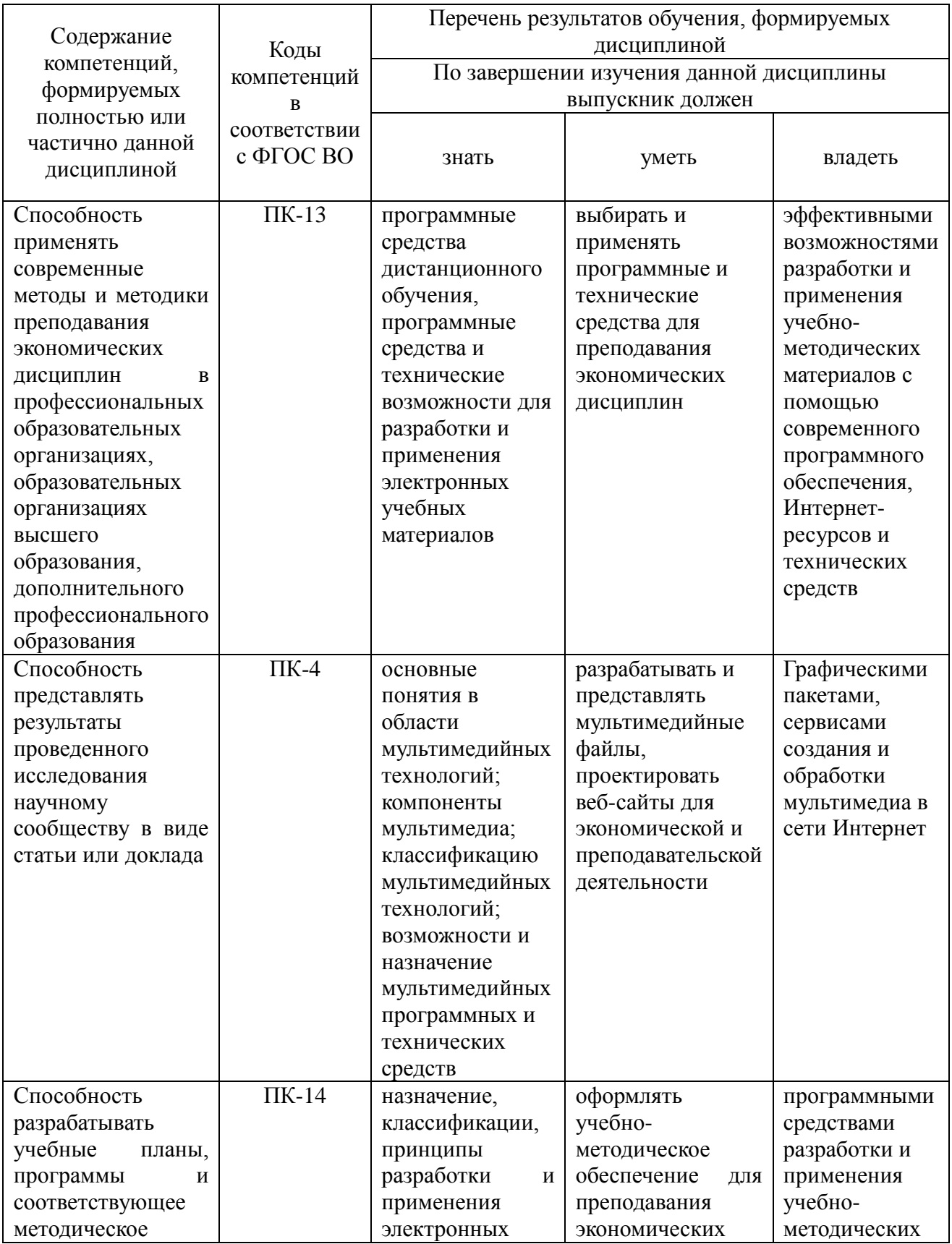

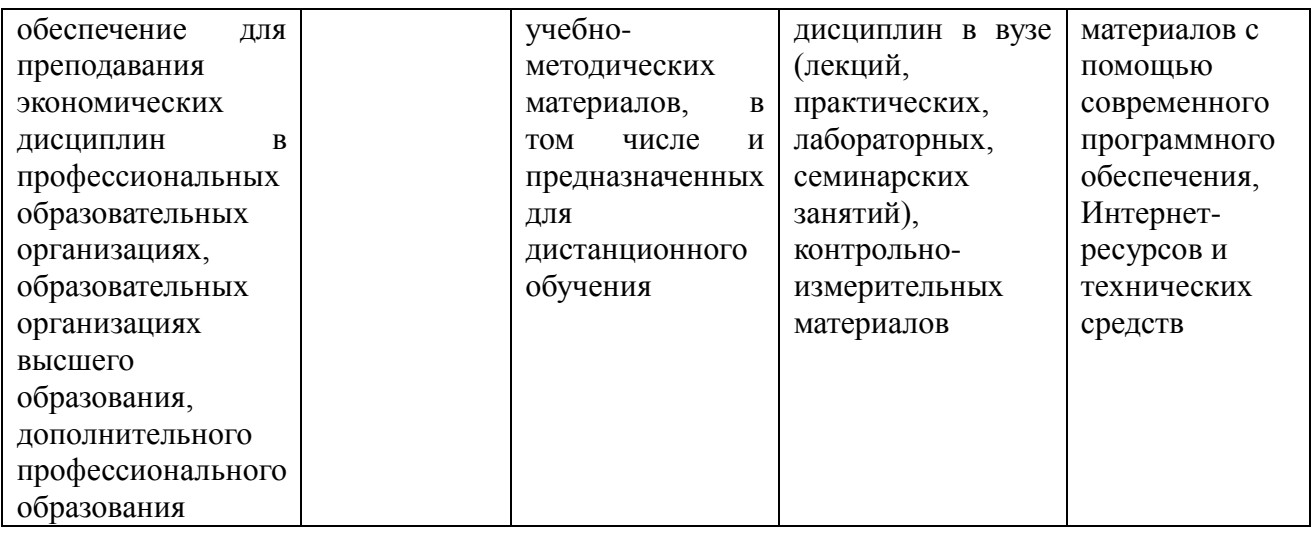

## **4. Распределение трудоемкости дисциплины по видам занятий**

Таблица 4.1 – Распределение трудоемкости дисциплины по видам занятий, реализуемой по учебному для очной и заочной форм обучения, часов

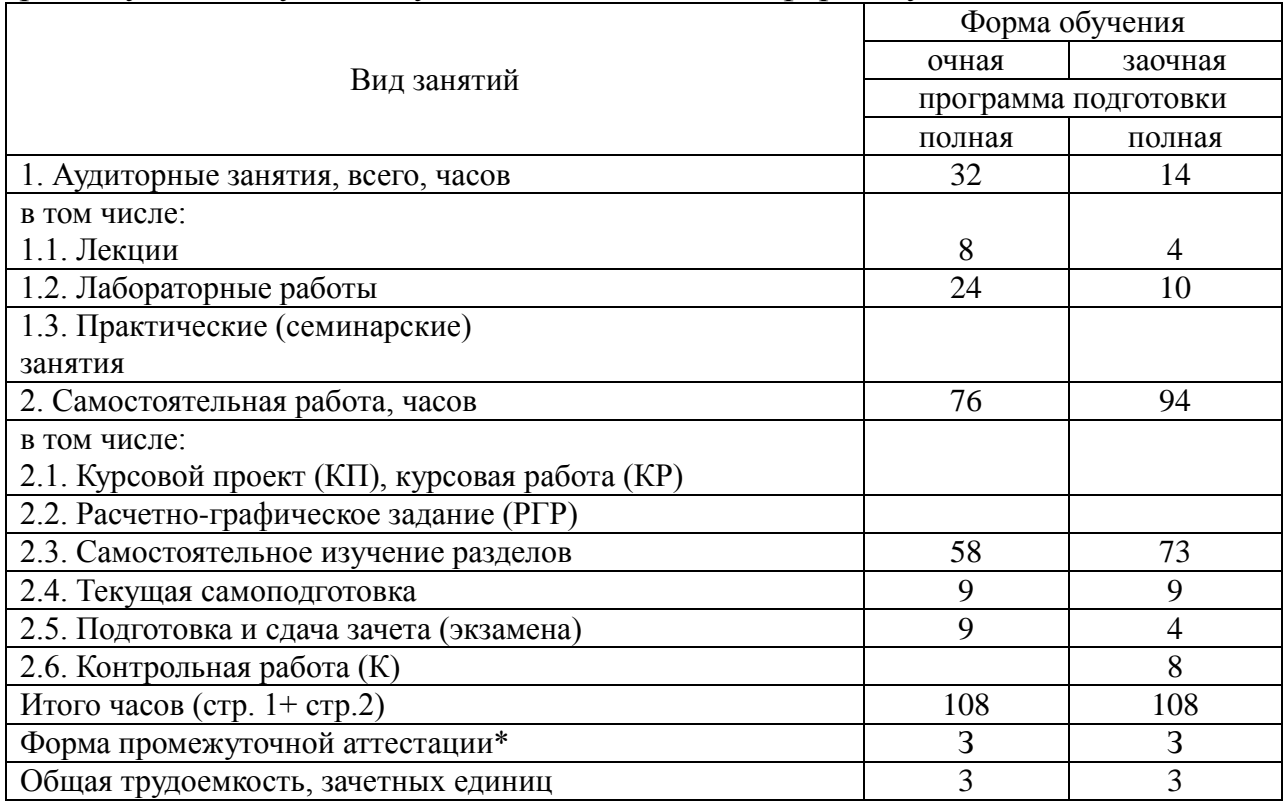

\*Форма промежуточной аттестации: зачет (З).

## **5. Тематический план освоения дисциплины**

#### Таблица 5.1 – Распределение трудоемкости дисциплины по видам занятий, реализуемой по учебному плану для очной формы обучения, часов

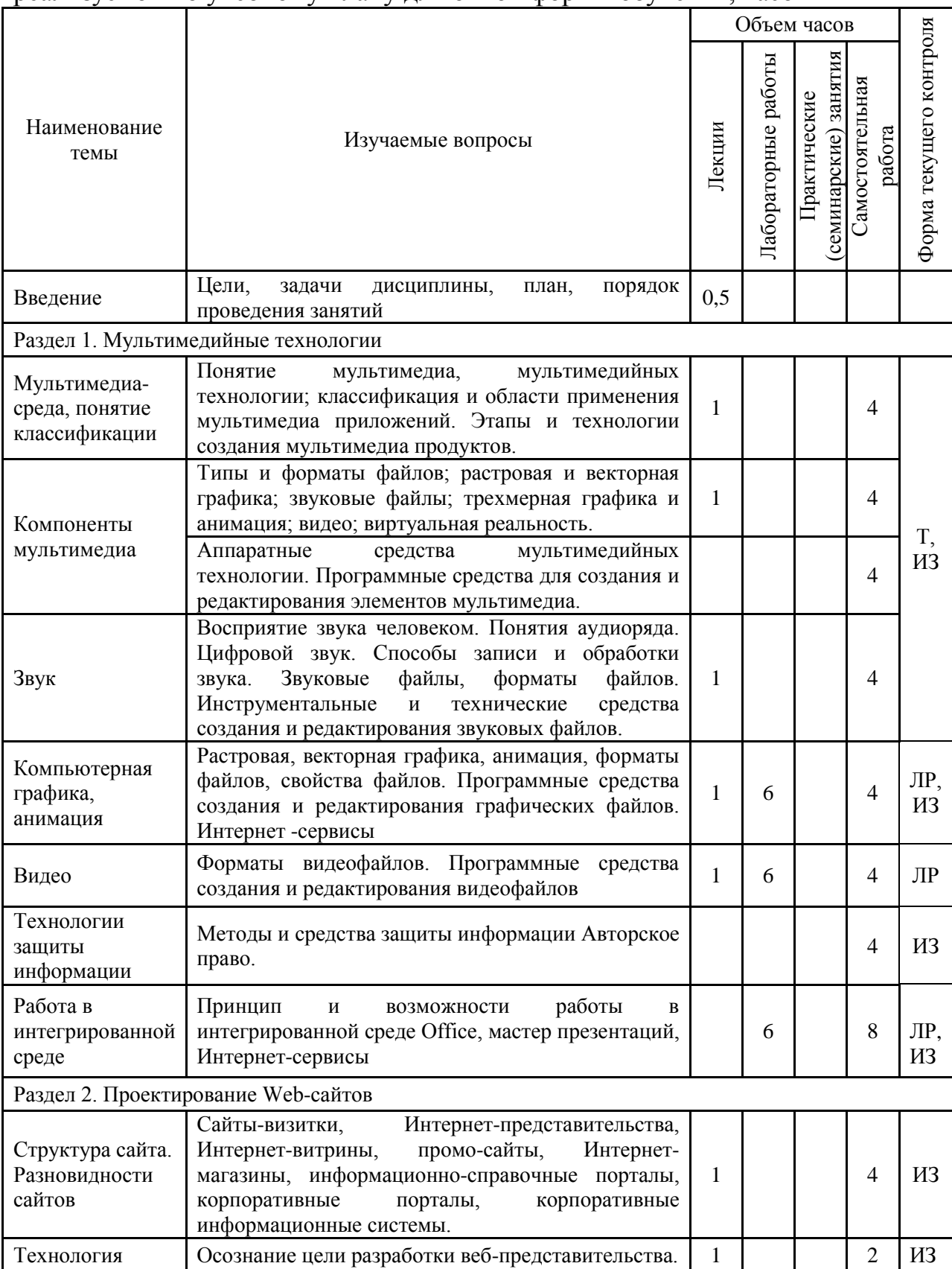

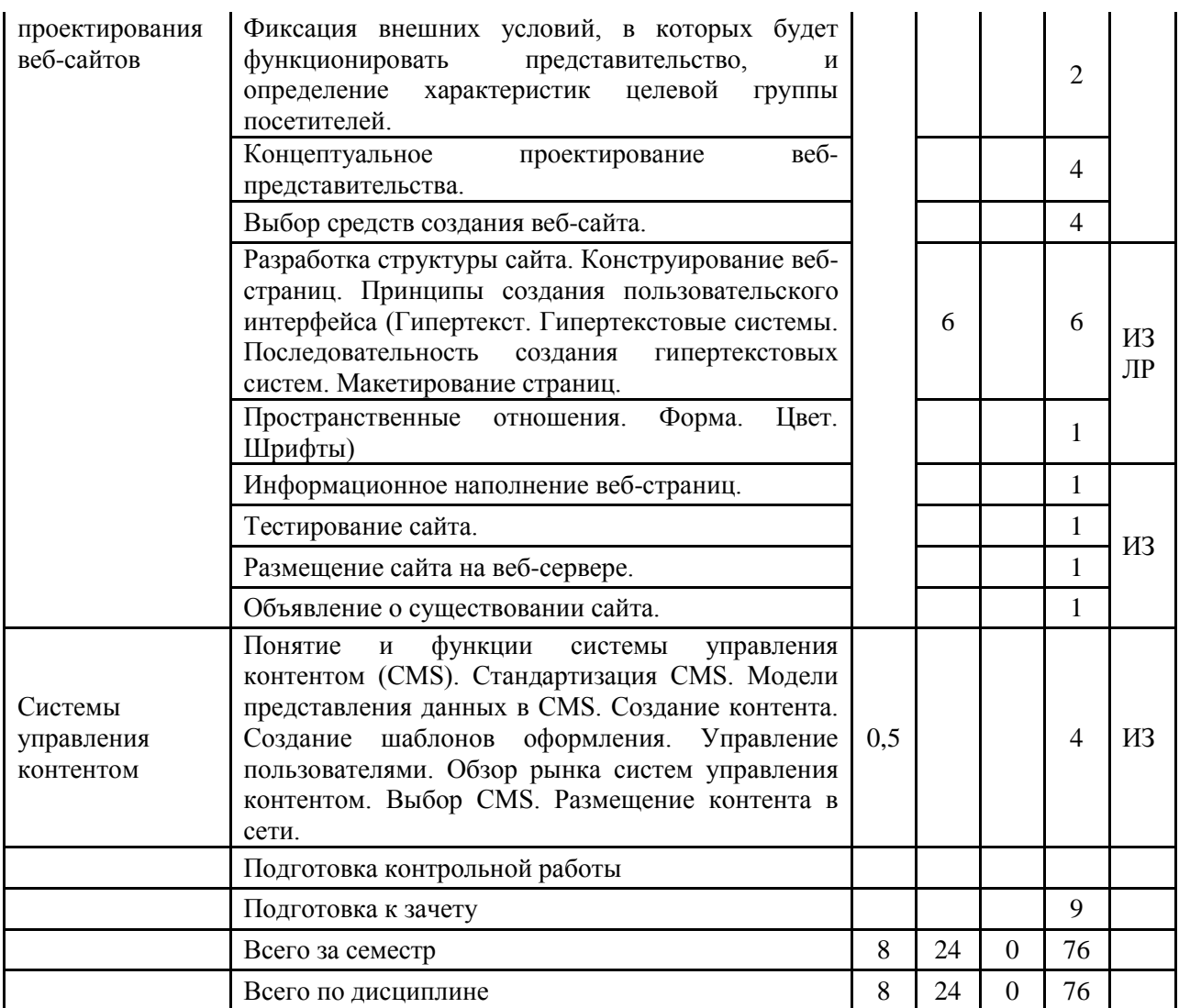

\*Формы текущего контроля: лабораторная работа (ЛР); контрольная работа (К); расчетнографическая работа (РГР); домашнее задание (ДЗ); реферат (Р); эссе (Э); коллоквиум (КЛ); тестирование (Т); индивидуальное задание (ИЗ); аудиторная контрольная работа (АКР).

Таблица 5.2 – Распределение трудоемкости дисциплины по видам занятий, реализуемой по учебному плану для заочной формы обучения, часов

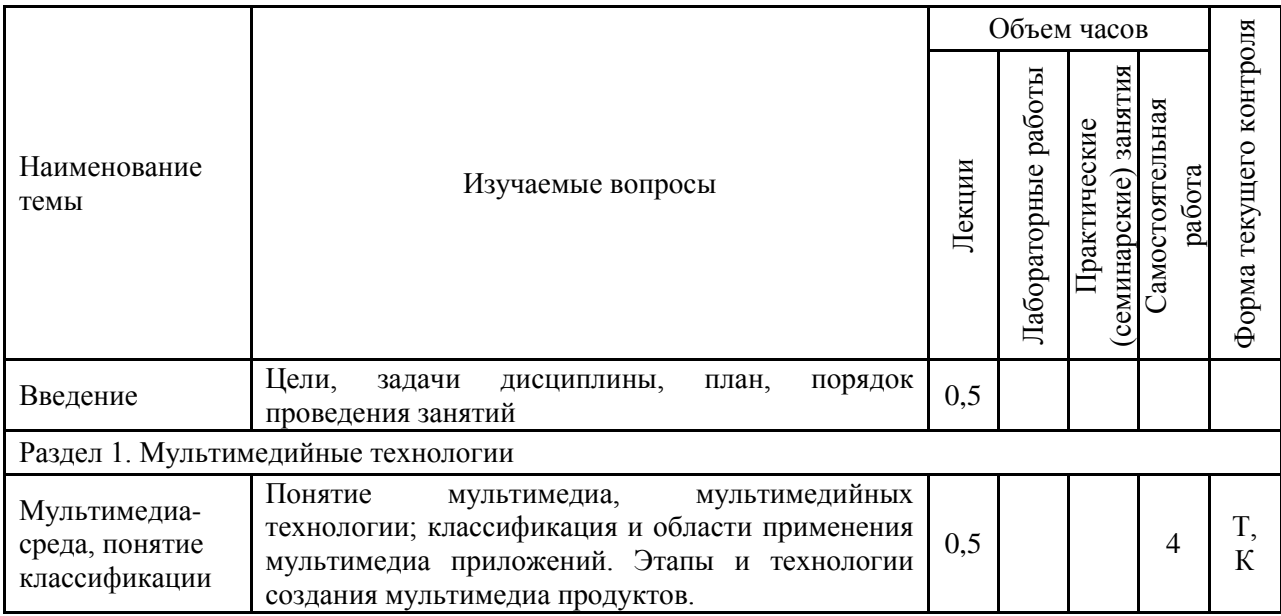

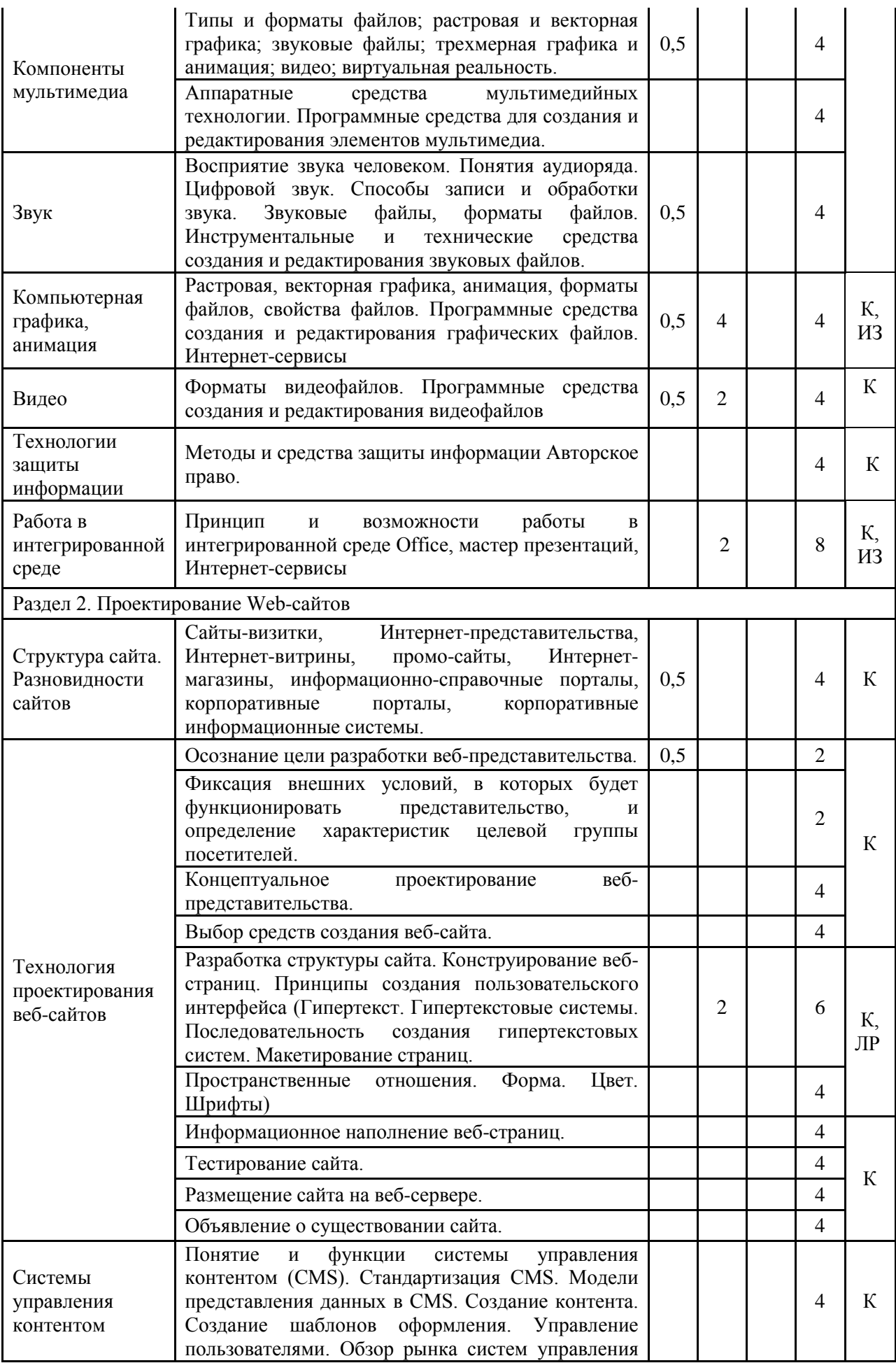

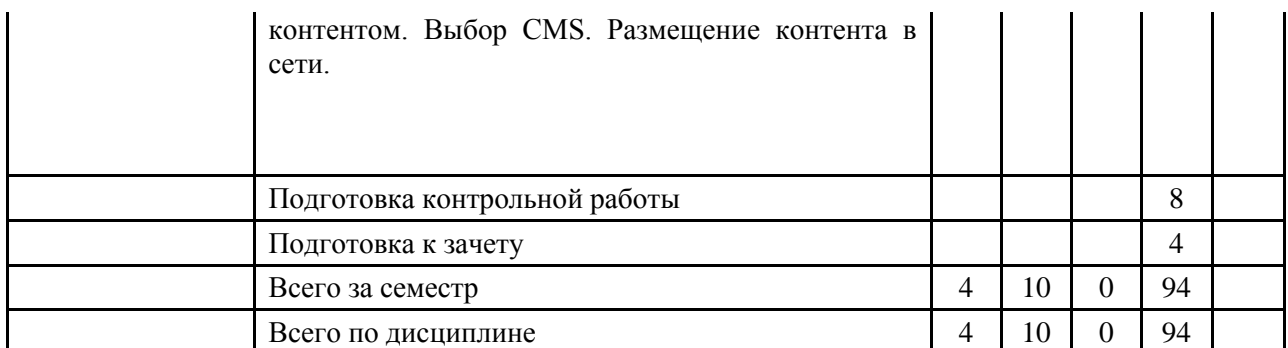

\*Формы текущего контроля: лабораторная работа (ЛР); контрольная работа (К); расчетнографическая работа (РГР); домашнее задание (ДЗ); реферат (Р); эссе (Э); коллоквиум (КЛ); тестирование (Т); индивидуальное задание (ИЗ); аудиторная контрольная работа (АКР).

#### **6. Образовательные технологии**

По дисциплине «Компьютерные технологии делового общения» удельный вес занятий, проводимых в интерактивных формах, в соответствии с магистерской программой «Электронный бизнес и электронные государственные услуги» – 100 процентов.

Таблица 6.1 – Активные и интерактивные формы проведения занятий, используемые на аудиторных занятиях по учебному плану для очной формы обучения

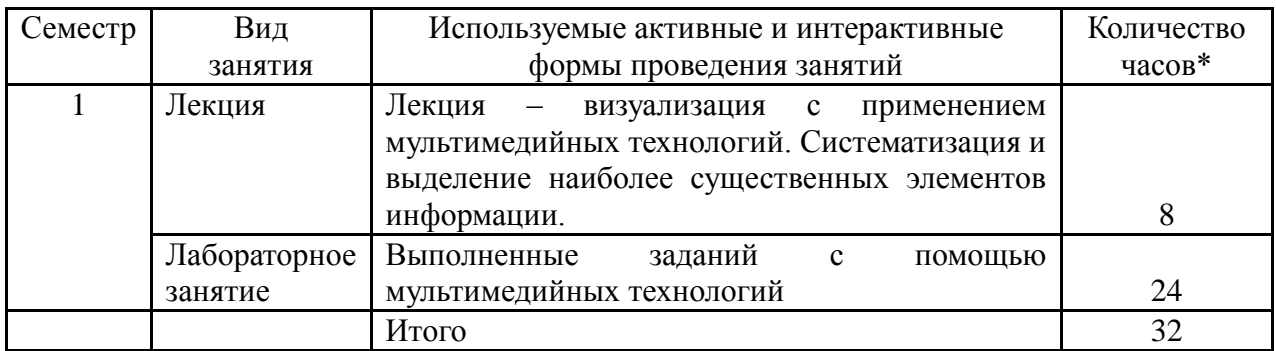

 $*$  – в одном аудиторном занятии могут сочетаться различные формы проведения занятий.

Таблица 6.2 – Активные и интерактивные формы проведения занятий, используемые на аудиторных занятиях по учебному плану для заочной формы обучения

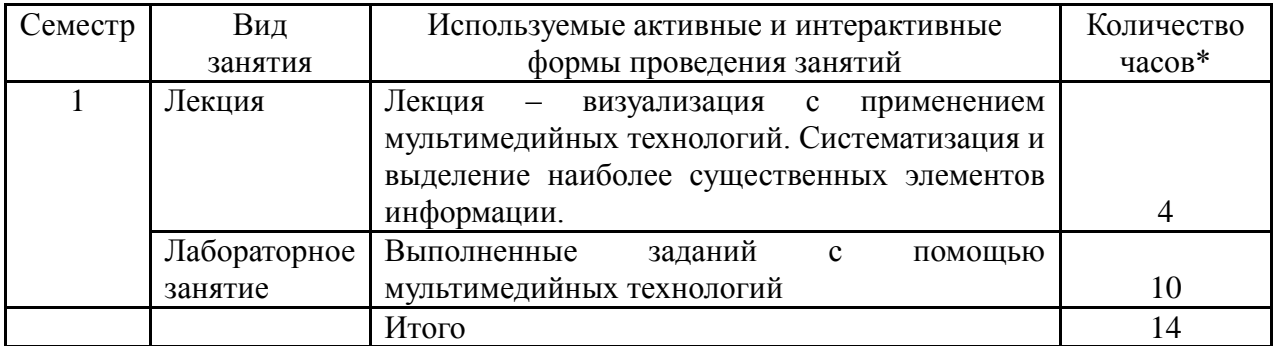

\* в одном аудиторном занятии могут сочетаться различные формы проведения занятий.

## **7. Характеристика фондов оценочных средств для текущего контроля успеваемости и промежуточной аттестации 7.1. Характеристика оценочных средств для текущего контроля успеваемости**

#### **Характеристика лабораторных работ и индивидуальных заданий в разделе 1 «Компьютерные технологии делового общения»**

Лабораторные работы и индивидуальные задания, контрольная работа (для заочного обучения) выполняются с целью изучения программного обеспечения по созданию и обработке звука, видео, изображений.

#### **Характеристика лабораторных работ и индивидуальных заданий в разделе 2 «Компьютерные технологии делового общения»**

Лабораторные работы и индивидуальные задания, контрольная работа (для заочного обучения) в данном разделе направлены на изучение принципов создания и размещения сайтов. Проводится анализ предложений разработчиков сайтов.

#### **7.2. Характеристика фондов оценочных средств для промежуточной аттестации**

Формой контроля для промежуточной аттестаций является зачет по всем разделам учебной дисциплины, который проводится в устной или письменной форме. Оценка «зачтено» выставляется также студентам, полностью и успешно выполнившим индивидуальные задания текущего контроля.

Магистрантам заочного обучения необходимо выполнить контрольную работу.

#### **Вопросы для сдачи зачета в форме билетов**

1. Понятия и составляющие «мультимедиа», «мультимедийные технологии».

2. Аппаратные средства использования мультимедиа технологии.

- 3. Области применения мультимедиа приложений.
- 4. Предпосылки возникновения технологии мультимедиа.
- 5. Классификация мультимедийных технологий.
- 6. Интернет, принципы работы.

7. Размещение, поиск, передача и скачивание видео, звука, анимации в Интернет.

8. Гипертекст, основные теги HTML.

9. Современные инструментальные средства для создания и использования гипертекста.

10. Основные нормативные документы в области информационных

технологий.

- 11. Звуковой ряд, форматы звуковых файлов.
- 12. Характеристики качества записи и воспроизведения звука.
- 13. Технические средства записи и воспроизведения звука.
- 14. Программные средства записи и воспроизведения звука.
- 15. Векторная графика, форматы файлов.
- 16. Растровая графика, форматы файлов.
- 17. Цвет, кодирование цвета.
- 18. Программы просмотра графических изображений.
- 19. Программы создания и редактирования графики.
- 20. Анимация, форматы файлов.
- 21. Программы просмотра, создания и редактирования анимации.
- 22. Видео, видеоряд, форматы файлов.
- 23. Характеристики качества записи и воспроизведения видео.
- 24. Программы просмотра видеофайлов.
- 25. Программы создания и редактирования видеофайлов.
- 26. Технические средства записи и воспроизведения видео.
- 27. Гипертекст. Гипертекстовые системы.
- 28. Последовательность создания гипертекстовых систем.
- 29. Макетирование web-страниц.
- 30. Структура сайта. Разновидности сайтов
- 31. Технология проектирования веб-сайтов
- 32. Принципы создания пользовательского интерфейса
- 33. Системы управления контентом

34. Интернет-сервисы создания форматирования мультимедийного контента.

# **8. Учебно-методическое обеспечение дисциплины**

## **Нормативно-законодательные акты**

- 1. Гражданский кодекс РФ, часть 4.
- 2. ПРИКАЗ N 40 О реализации положений Болонской декларации в системе высшего профессионального образования Российской Федерации

## **а) основная литература**

- 1. Аутентификация. Теория и практика обеспечения безопасного доступа к информационным ресурсам. Учебное пособие для вузов. / А. А. Афанасьев, Л. Т. Веденьев, А. А. Воронoов и др.; Под ред. А. А. Шелупанова, С. Л. Груздева, Ю.С. Нахаева. – М.: Горячая линия. Телеком, 2009. –552 с.
- 2. Гохберг, Г. С. Информационные технологии: учебник/ Г. С. Гохберг, А. В. Зафиевский, А. А. Короткин. – 4-е изд., стер. – М.: Академия, 2008. – 208 с.
- 3. Крапивенко А. В. Технологии мультимедиа и восприятие ощущений : учебное пособие. – М. : БИНОМ. Лаборатория знаний, 2009. – 271 с.
- 4. Мультимедиа технологии : Конспект лекций. Часть 1 / сост.: Е. А. Докторова. – Ульяновск: УлГТУ, 2009. – 39 с.
- 5. Алексеев, Г.В. Основы разработки электронных учебных изданий. [Электронный ресурс] / Г.В. Алексеев, И.И. Бриденко, Е.И. Верболоз, М.И. Дмитриченко. — Электрон. дан. — СПб. : Лань, 2016. — 144 с. — Режим доступа: http://e.lanbook.com/book/89938 — Загл. с экрана.
- 6. Баранова, Е.В. Информационные технологии в образовании. [Электронный ресурс] / Е.В. Баранова, М.И. Бочаров, С.С. Куликова, Т.Н. Носкова. — Электрон. дан. — СПб. : Лань, 2016. — 296 с. — Режим доступа: http://e.lanbook.com/book/81571 — Загл. с экрана.
- 7. Информационные технологии в высшем учебном заведении: основы разработки учебных электронных изданий : учебно-методическое пособие / Н.В. Тумбаева. Барнаул: Изд-во АГАУ, 2012. – 80 с.
- 8. Тумбаева, Н. В. Информационные технологии в высшем учебном заведении: оформление учебно-методических материалов средствами MicrosoftOffice 2010 : учебно-методическое пособие / Н.В. Тумбаева, Е.П. Чугузов ; АГАУ. - Барнаул : АГАУ, 2014. - Ч. 1. - 2014. - 50 с.
- 9. Информационные технологии в высшем учебном заведении: оформление электронных учебно-методических материалов средствами Microsoft Office 2010 : учебно-методическое пособие / Н.В. Тумбаева, Е.П. Чугузов. Ч. 2. Барнаул: РИО АГАУ, 2015. – 69 с.
- 10[.Тумбаева, Н. В.](http://wiki.asau.ru/cgi-bin/irbis64r_14/cgiirbis_64.exe?LNG=&Z21ID=&I21DBN=BOOK&P21DBN=BOOK&S21STN=1&S21REF=1&S21FMT=fullwebr&C21COM=S&S21CNR=10&S21P01=0&S21P02=1&S21P03=A=&S21STR=%D0%A2%D1%83%D0%BC%D0%B1%D0%B0%D0%B5%D0%B2%D0%B0,%20%D0%9D.%20%D0%92.) Информационные технологии в высшем учебном заведении : оформление учебно-методических материалов средствами MicrosoftOffice 2010 [Электронный ресурс] : учебно-методическое пособие / Н. В. Тумбаева, Е. П. Чугузов ; АГАУ. - Электрон. текстовые дан. (1 файл : 2.86 МБ). - Барнаул : АГАУ, 2014

## **б) дополнительная литература**

- 1. Анатомия рекламного образа: фирменный стиль, технологии брендинга, звуковые средства: курс лекций для вузов /под ред. А.В. Овруцкого. – СПб.: ПИТЕР, 2004.– 224 с.
- 2. Андерсен Бент Б. Мультимедиа в образовании / Бент Б. Андерсен, Катя ван ден Бринк – М.: Дрофа, 2007. – 224 с.
- 3. Возилкина О.А. Первые шаги в CorelDRAW: методические указания к лабораторным занятиям /О. А. Возилкина, Н. В. Тумбаева; АГАУ. – Барнаул: Изд-во АГАУ, 2006. – 39 с.
- 4. Газаров А. Цифровая фотография от А до Я. М.: Изд-во [Эксмо,](/context/detail/id/857671/) 2012. 256 с.
- 5. Гасанов Э.В. Сборник заданий для практических занятий по WEB-дизайну и методические указания по их выполнению / Э. В. Гасанов - М. : ТЕИС,  $2006. - 96$  c.
- 6. Гасанов, Э.В. Практикум по WEB-дизайну: практический курс разработки WEB-сайтов / Э. В. Гасанов. – М.: ТЕИС, 2006. – 160 с.
- 7. Горюнов В.А., Стась А.Н. Обработка и монтаж аудиозаписей с использованием Audacity (ПО для обработки и монтажа аудиозаписей):

Учебное пособие. – Москва, 2008. – 40 с.

- 8. Гохберг, Г.С. Информационные технологии: учебник/ Г.С. Гохберг, А.В. Зафиевский, А.А. Короткин. - 4-е изд., стер. - М. : Академия, 2008. - 208 с.
- 9. Зеньковский В.А. D-эффекты при создании презентаций, сайтов и рекламных видеороликов (+ DVD-ROM). – СПб: Изд-во БХВ-Петербург,  $2011. - 512$  c.
- 10.Киселев С.В. Средства мультимедиа. М.: Изд-во: [Академия,](/context/detail/id/857710/) 2011. 64 с.
- 11.Киссейн Э. Основы контентной стратегии СПб: Изд-во [Манн, Иванов и](/context/detail/id/2435246/)  [Фербер,](/context/detail/id/2435246/) 2012. – 128 с.
- 12.Комолова Н., Яковлева Е. HTML, XHTML и CSS. СПб: Изд-во Питер,  $2012. - 304$  c.
	- 13.Лаврентьев Г. В. Инновационные обучающие технологии в профессиональной подготовке специалистов: учебное пособие : в 3 ч. - 2-е изд., доп. - Барнаул : Изд-во Алт. гос. ун-та Ч. 1. - 2009. - 166 с.
- 14.Майстренко Н.В., Майстренко А.В. Мультимедийные технологии в САПР: учебное пособие. Часть 1. – Тамбов: Изд-во ТГТУ, 2008. – 41 с.
	- 15.Менеджмент качества образовательных процессов / ред.: Э. В. Минько, М. А. Николаева. - М. : НОРМА - ИНФРА-М, 2013. - 400 с.
- 16.Монтейро M. Дизайн это работа. М.: Изд-во [Манн, Иванов и Фербер,](/context/detail/id/2435246/)  $2013. - 176$  c.
- 17.Мультимедиа технологии: Конспект лекций. Часть 1 / сост.: Е. А. Докторова. – Ульяновск: УлГТУ, 2009. – 39 с.
- 18.Мультимедиа технологии: Конспект лекций. Часть 2: / сост.: Е. А. Докторова. – Ульяновск : УлГТУ, 2010. – 74 с.
	- 19.Онокой, Л. С. Компьютерные технологии в науке и образовании: учебное пособие для вузов/ Л. С. Онокой, В. М. Титов. - М. : Форум - ИНФРА-М, 2011.
	- 20.Основы разработки электронных учебных изданий. Спб.: Проспект Науки, 2010. – 144 с.
	- 21[.Резник, С. Д.](http://wiki.asau.ru/cgi-bin/irbis64r_14/cgiirbis_64.exe?LNG=&Z21ID=&I21DBN=BOOK&P21DBN=BOOK&S21STN=1&S21REF=1&S21FMT=fullwebr&C21COM=S&S21CNR=10&S21P01=0&S21P02=1&S21P03=A=&S21STR=%D0%A0%D0%B5%D0%B7%D0%BD%D0%B8%D0%BA,%20%D0%A1.%20%D0%94.) Преподаватель вуза : технологии и организация деятельности : учебное пособие / С. Д. Резник, О. А. Вдовина ; ред. С. Д. Резник. - М. : ИНФРА-М, 2010. - 389 с.
	- 22. [Резник, С.Д.](http://wiki.asau.ru/cgi-bin/irbis64r_14/cgiirbis_64.exe?LNG=&Z21ID=&I21DBN=BOOK&P21DBN=BOOK&S21STN=1&S21REF=1&S21FMT=fullwebr&C21COM=S&S21CNR=10&S21P01=0&S21P02=1&S21P03=A=&S21STR=%D0%A0%D0%B5%D0%B7%D0%BD%D0%B8%D0%BA,%20%D0%A1.%20%D0%94.) Студент вуза : технологии и организация обучения : учебное пособие / С. Д. Резник, И. А. Игошина ; общ. ред. С.Д. Резник. - М. : ИНФРА-М, 2009. - 475 с.
- 23.Хоган Б., Уоррен К., Уэбер М. и др. Книга веб-программиста. Секреты профессиональной разработки веб-сайтов. – СПб: Изд-во [Питер,](/context/detail/id/856134/) 2013. – 288 с.
- 24.Киселев, С. А. Образовательные технологии : курс лекций по специальности 1-08 01 71 Педагогическая деятельность специалистов / С. А. Киселев ; Белорусская ГСХА. - Горки : БГСХА, 2014. - 188 с.
- 25.Лапчик, М.П. Методика обучения информатике. [Электронный ресурс] / М.П. Лапчик, М.И. Рагулина, И.Г. Семакин, Е.К. Хеннер. — Электрон. дан. — СПб. : Лань, 2016. — 392 с. — Режим доступа:

http://e.lanbook.com/book/71718 — Загл. с экрана.

26.Советов, Б.Я. Информационные технологии: теоретические основы. [Электронный ресурс] / Б.Я. Советов, В.В. Цехановский. — Электрон. дан. — СПб. : Лань, 2016. — 448 с. — Режим доступа: http://e.lanbook.com/book/71733 — Загл. с экрана.

#### **в) программное обеспечение**

- операционная система MS Windows;
- антивирусная программа Антивирус Касперского;
- стандартные программы Windows;
- пакет Microsoft Office;
- браузеры;
- Gimp, Inscape, Audacity, Windows Movie Maker, Проигрыватель Windows Media, 7-Zip;
- СДО MOODLE.

## **г) базы данных, информационно-справочные и поисковые системы, интернет-ресурсы**

Учебно-методические материалы размещаются на сайте АГАУ в разделе дистанционного обучения [\(http://edu.asau.ru\)](http://edu.asau.ru/) и на компьютерах в учебных аудиториях, библиотеке вуза.

- 1. Справочная информационная система «Консультант+».
- 2. Справочная информационная система «Гарант».
- 3. Аутентификация. Теория и практика обеспечения безопасного доступа к информационным ресурсам. Учебное пособие для вузов. / А. А. Афанасьев, Л. Т. Веденьев, А. А. Воронoов и др.; Под ред. А. А. Шелупанова, С. Л. Груздева, Ю.С. Нахаева. – М.: Горячая линия. Телеком, 2009.  $-552$  с. – [http://www.aladdin](http://www.aladdin-rd.ru/support/training/authentication)[rd.ru/support/training/authentication](http://www.aladdin-rd.ru/support/training/authentication)
- 4. Гохберг, Г. С. Информационные технологии: учебник/ Г. С. Гохберг, А. В. Зафиевский, А. А. Короткин. – 4-е изд., стер. – М.: Академия,  $2008. - 208$  c.
- 5. Крапивенко А. В. Технологии мультимедиа и восприятие ощущений : учебное пособие. – М. : БИНОМ. Лаборатория знаний, 2009. – 271 с. – <http://window.edu.ru/catalog/pdf2txt/600/64600/35554>
- 6. Анатомия рекламного образа: фирменный стиль, технологии брендинга, звуковые средства: курс лекций для вузов /под ред. А.В. Овруцкого. – СПб.: ПИТЕР, 2004.– 224 с.
- 7. Андерсен Бент Б. Мультимедиа в образовании / Бент Б. Андерсен, Катя ван ден Бринк – М.: Дрофа, 2007. – 224 с.
- 8. Газаров А. Цифровая фотография от А до Я. М.: Изд-во [Эксмо,](/context/detail/id/857671/)  $2012 - 256$  c.
- 9. Гасанов, Э.В. Практикум по WEB-дизайну: практический курс

разработки WEB-сайтов / Э. В. Гасанов. – М.: ТЕИС, 2006. – 160 с.

- 10. Гасанов Э.В. Сборник заданий для практических занятий по WEBдизайну и методические указания по их выполнению / Э. В. Гасанов - М. : ТЕИС, 2006. – 96 с.
- 11. Зеньковский В.А. D-эффекты при создании презентаций, сайтов и рекламных видеороликов (+ DVD-ROM). – СПб: Изд-во БХВ-Петербург, 2011. – 512 с.
- 12. Киселев С.В. Средства мультимедиа. М.: Изд-во: [Академия,](/context/detail/id/857710/) 2011. 64 с.
- 13. Киссейн Э. Основы контентной стратегии СПб: Изд-во [Манн,](/context/detail/id/2435246/)  [Иванов и Фербер,](/context/detail/id/2435246/) 2012. – 128 с.
- 14. Комолова Н., Яковлева Е. HTML, XHTML и CSS. СПб: Изд-во Питер, 2012. – 304 с.
- 15. Монтейро M. Дизайн это работа. М.: Изд-во [Манн, Иванов и](/context/detail/id/2435246/)  [Фербер,](/context/detail/id/2435246/) 2013. – 176 с.
- 16. Хоган Б., Уоррен К., Уэбер М. и др. Книга веб-программиста. Секреты профессиональной разработки веб-сайтов. – СПб: Изд-во [Питер,](/context/detail/id/856134/) 2013. – 288 с.

#### **Интернет-ресурсы, справочники, базы, журналы, конференции**

- 1. Интернет-Университет Информационных Технологий <http://www.intuit.ru/>
- 2. Журнал «PC WEEK live» <http://www.pcweek.ru/>
- 3. Журнал «Бизнес-Информатика» <http://bijournal.hse.ru/>
- 4. Журнал «КомпьютерПресс» <http://compress.ru/Index.aspx>
- 5. Издательство «Открытые системы» <http://www.osp.ru/resources/>
- 6. Информационные технологии моделирования и управления <http://www.sbook.ru/itmu/>
- 7. Перечень российских научных журналов по теме информационных технологий – <http://habrahabr.ru/post/149922/>
- 8. Премия Рунета <http://www.premiaruneta.ru/>
- 9. Рейтинг Рунета <http://www.ratingruneta.ru/ratings/>
- 10. Электронный научно-технический журнал «Информационные технологии и телерадиокоммуникации» <http://old.kpfu.ru/eng/science/ittc>
- 11. Вестник компьютерных и информационных технологий <http://www.vkit.ru/>
- 12. Справочная информационная система «Консультант+».
- 13. Справочная информационная система «Гарант».
- 14. Corpsite <http://corpsite.ru/>
- 15. WIA. Искусство в IT-технологиях [http://wiasite.com/informatsiya](http://wiasite.com/informatsiya-sozdanie-saytov.html)[sozdanie-saytov.html](http://wiasite.com/informatsiya-sozdanie-saytov.html)
- 16. Алтайский региональный ИТ-форум <http://itforumaltai.ru/2017/>
- 17. [Форум ЭЛЕКТРОННАЯ НЕДЕЛЯ НА АЛТАЕ](http://ituconf.ru/) <http://ituconf.ru/>
- 18. [Конференции по информационным технологиям в 2017 году](http://www.kon-ferenc.ru/iformtech.html#konferencii) <http://www.kon-ferenc.ru/iformtech.html>
- 19. EXPO <https://expo2017astana.com/>

## **Интернет-литература**

- 1. Прохоров А. Н. Работа в современном офисе 2006 <http://old.intuit.ru/department/office/od/0/>
- 2. [Информатика: учебное пособие / Н.В. Тумбаева, Н.М. Фатеева, О.А.](http://edu.asau.ru/pluginfile.php/39055/mod_page/content/1/7.12_%D0%98%D0%BD%D1%84%D0%BE%D1%80%D0%BC%D0%B0%D1%82%D0%B8%D0%BA%D0%B0%20%D1%83%D1%87%D0%B5%D0%B1%D0%BD%D0%BE%D0%B5%20%D0%BF%D0%BE%D1%81%D0%BE%D0%B1%D0%B8%D0%B5.pdf)  [Возилкина ; под ред. А.В. Тиньгаева. Барнаул: РИО АГАУ, 2012. 106 с.](http://edu.asau.ru/pluginfile.php/39055/mod_page/content/1/7.12_%D0%98%D0%BD%D1%84%D0%BE%D1%80%D0%BC%D0%B0%D1%82%D0%B8%D0%BA%D0%B0%20%D1%83%D1%87%D0%B5%D0%B1%D0%BD%D0%BE%D0%B5%20%D0%BF%D0%BE%D1%81%D0%BE%D0%B1%D0%B8%D0%B5.pdf)
- 3. [Кариев Ч. Масштабируемая векторная графика \(SVG -](http://www.intuit.ru/studies/courses/1063/210/info) документ) <http://www.intuit.ru/studies/courses/1063/210/info>
- 4. Красильников Н.Н., Красильникова О.И. Мультимедиатехнологии в информационных системах. Методы сжатия и форматы записи графической информации: Учебное пособие. - СПб.: ГУАП, 2004. - 68 с. - <http://window.edu.ru/resource/286/76286>
- 5. Мультимедиа технологии : Конспект лекций. Часть 1 / сост.:Е. А. Докторова. – Ульяновск : УлГТУ, 2009. – 39 с. – <http://www.ict.edu.ru/ft/006234/ulstu2010-16.pdf>
- 6. Мультимедиа технологии: Конспект лекций. Часть 2: / сост. :Е. А. Докторова. – Ульяновск : УлГТУ, 2010. – 74 с. – http://venec.ulstu.ru/lib/disk/2010/Doctorova.pdf
- 7. [Мультимедийные технологии в САПР : учебное пособие / Н.В.](http://window.edu.ru/resource/091/64091)  Майстренко, А.В. Майстренко. – [Тамбов : Изд-во Тамб. гос. техн. ун](http://window.edu.ru/resource/091/64091)[та, 2008. –](http://window.edu.ru/resource/091/64091) Ч. 1. – 80 с. – [http://www.tstu.ru/book/elib/pdf/2008/majstrenko](http://www.tstu.ru/book/elib/pdf/2008/majstrenko-l.pdf)[l.pdf](http://www.tstu.ru/book/elib/pdf/2008/majstrenko-l.pdf)
- 8. [Немчанинова Ю.П. Создание и редактирование графических](http://adamrmo.ucoz.ru/Linux/Draw.pdf)  [элементов и блок-схем в среде OpenOffice.org Учебное пособие. –](http://adamrmo.ucoz.ru/Linux/Draw.pdf) [Москва: 2008. -](http://adamrmo.ucoz.ru/Linux/Draw.pdf) 46 с. - <http://adamrmo.ucoz.ru/Linux/Draw.pdf>
- 9. Шалкина Т.Н. Электронные учебно-методические комплексы: проектирование, дизайн, инструментальные средства / Т.Н. Шалкина, В.В. Запорожко, А.А. Рычкова. – Оренбург, ГОУОГУ, 2008. – 160 с. – <http://ito.osu.ru/files/work.pdf> <http://ito.osu.ru/files/work.pdf>
- 10. Писаренко Т.А., Ставнистый Н.Н. Основы дизайна Владивосток, 2005 – <http://window.edu.ru/resource/997/40997/files/dvgu118.pdf>
- 11. Мартынов В.В., Кузнецов А.М. Требования к графическому дизайну и юзабилити образовательных порталов <http://ecsocman.hse.ru/data/144/688/1219/11.pdf>
- 12. Интернет-обучение: технологии педагогического дизайна / Под ред. М.В. Моисеевой. — М.: Издательский дом «Камерон», 2004. — 216 с. – <http://window.edu.ru/resource/844/23844>

#### **Источники об основах педагогического дизайна**

- 1. [Информационные технологии в высшем учебном заведении: основы](http://edu.asau.ru/pluginfile.php/39052/mod_page/content/1/IT_v_vysshem_uchebnom_zavedenii.7z)  [разработки учебных электронных изданий : учебно-методическое](http://edu.asau.ru/pluginfile.php/39052/mod_page/content/1/IT_v_vysshem_uchebnom_zavedenii.7z)  [пособие / Н.В. Тумбаева. Барнаул: Изд-во АГАУ, 2012. 80 с.](http://edu.asau.ru/pluginfile.php/39052/mod_page/content/1/IT_v_vysshem_uchebnom_zavedenii.7z)
- 2. [Информационные технологии в высшем учебном заведении:](http://edu.asau.ru/pluginfile.php/39052/mod_page/content/1/%D0%A2%D1%83%D0%BC%D0%B1%D0%B0%D0%B5%D0%B2%D0%B0%20%D0%9D.%D0%92.%2C%20%D0%A7%D1%83%D0%B3%D1%83%D0%B7%D0%BE%D0%B2%20%D0%95.%D0%9F.%20%D0%9E%D1%84%D0%BE%D1%80%D0%BC%D0%BB%D0%B5%D0%BD%D0%B8%D0%B5%20%D0%AD%D0%A3%D0%9C%20%D1%81%D1%80%D0%B5%D0%B4%D1%81%D1%82%D0%B2%D0%B0%D0%BC%D0%B8%20Ms%20Office%202010.pdf)  [оформление электронных учебно-методических материалов средствами](http://edu.asau.ru/pluginfile.php/39052/mod_page/content/1/%D0%A2%D1%83%D0%BC%D0%B1%D0%B0%D0%B5%D0%B2%D0%B0%20%D0%9D.%D0%92.%2C%20%D0%A7%D1%83%D0%B3%D1%83%D0%B7%D0%BE%D0%B2%20%D0%95.%D0%9F.%20%D0%9E%D1%84%D0%BE%D1%80%D0%BC%D0%BB%D0%B5%D0%BD%D0%B8%D0%B5%20%D0%AD%D0%A3%D0%9C%20%D1%81%D1%80%D0%B5%D0%B4%D1%81%D1%82%D0%B2%D0%B0%D0%BC%D0%B8%20Ms%20Office%202010.pdf)  [Microsoft Office 2010 : учебно-методическое пособие / Н.В. Тумбаева,](http://edu.asau.ru/pluginfile.php/39052/mod_page/content/1/%D0%A2%D1%83%D0%BC%D0%B1%D0%B0%D0%B5%D0%B2%D0%B0%20%D0%9D.%D0%92.%2C%20%D0%A7%D1%83%D0%B3%D1%83%D0%B7%D0%BE%D0%B2%20%D0%95.%D0%9F.%20%D0%9E%D1%84%D0%BE%D1%80%D0%BC%D0%BB%D0%B5%D0%BD%D0%B8%D0%B5%20%D0%AD%D0%A3%D0%9C%20%D1%81%D1%80%D0%B5%D0%B4%D1%81%D1%82%D0%B2%D0%B0%D0%BC%D0%B8%20Ms%20Office%202010.pdf)  [Е.П. Чугузов. Барнаул: РИО АГАУ, 2014. 107 с.](http://edu.asau.ru/pluginfile.php/39052/mod_page/content/1/%D0%A2%D1%83%D0%BC%D0%B1%D0%B0%D0%B5%D0%B2%D0%B0%20%D0%9D.%D0%92.%2C%20%D0%A7%D1%83%D0%B3%D1%83%D0%B7%D0%BE%D0%B2%20%D0%95.%D0%9F.%20%D0%9E%D1%84%D0%BE%D1%80%D0%BC%D0%BB%D0%B5%D0%BD%D0%B8%D0%B5%20%D0%AD%D0%A3%D0%9C%20%D1%81%D1%80%D0%B5%D0%B4%D1%81%D1%82%D0%B2%D0%B0%D0%BC%D0%B8%20Ms%20Office%202010.pdf)
- 3. [Краснянский М.Н., Радченко И.М. Основы педагогического дизайна](http://window.edu.ru/resource/394/47394)  [и создания мультимедийных обучающих аудио/видео материалов:](http://window.edu.ru/resource/394/47394)  [Учебно-методическое пособие. -](http://window.edu.ru/resource/394/47394) Тамбов: ТГТУ, Педагогический [Интернет-клуб, 2006. -](http://window.edu.ru/resource/394/47394) 55 с. – <http://window.edu.ru/resource/394/47394>
- 4. [Интернет-обучение: технологии педагогического дизайна / Под ред.](http://window.edu.ru/resource/844/23844)  [кандидата педагогических наук М.В. Моисеевой. —](http://window.edu.ru/resource/844/23844) М.: Издательский [дом «Камерон», 2004. —](http://window.edu.ru/resource/844/23844) 216 с. – <http://window.edu.ru/resource/844/23844>

## **Источники о дизайне, цвете**

- 1. Master. Веб-дизайн от А до Я <http://master.hop.ru/1/index.php>
- 2. Роганов Е. Практическая информатика. Лекция 3. Графика на компьютере - <http://www.intuit.ru/studies/courses/103/103/lecture/27967>
- 3. Писаренко Т.А., Ставнистый Н.Н. Основы дизайна Владивосток, 2005 – <http://window.edu.ru/resource/997/40997/files/dvgu118.pdf>
- 4. Шалкина Т.Н. Электронные учебно-методические комплексы: проектирование, дизайн, инструментальные средства / Т.Н. Шалкина, В.В. Запорожко, А.А. Рычкова. – Оренбург, ГОУОГУ, 2008. – 160 с. – <http://ito.osu.ru/files/work.pdf> <http://ito.osu.ru/files/work.pdf>
- 5. [Информатика: учебное пособие / Н.В. Тумбаева, Н.М. Фатеева, О.А.](http://edu.asau.ru/pluginfile.php/39055/mod_page/content/1/7.12_%D0%98%D0%BD%D1%84%D0%BE%D1%80%D0%BC%D0%B0%D1%82%D0%B8%D0%BA%D0%B0%20%D1%83%D1%87%D0%B5%D0%B1%D0%BD%D0%BE%D0%B5%20%D0%BF%D0%BE%D1%81%D0%BE%D0%B1%D0%B8%D0%B5.pdf)  [Возилкина ; под ред. А.В. Тиньгаева. Барнаул: РИО АГАУ, 2012. 106 с.](http://edu.asau.ru/pluginfile.php/39055/mod_page/content/1/7.12_%D0%98%D0%BD%D1%84%D0%BE%D1%80%D0%BC%D0%B0%D1%82%D0%B8%D0%BA%D0%B0%20%D1%83%D1%87%D0%B5%D0%B1%D0%BD%D0%BE%D0%B5%20%D0%BF%D0%BE%D1%81%D0%BE%D0%B1%D0%B8%D0%B5.pdf)
- 6. Выбор цветовой гаммы <https://colorscheme.ru/>

## **Источники о веб-дизайне**

1. [Полубояров](http://old.intuit.ru/lector/397.html) В.В. [Введение в технологии создания Интернет-узлов](http://old.intuit.ru/goto/course/inwwwtech/) 2009 – <http://old.intuit.ru/department/internet/inwwwtech/>

## **[Источники о Power](http://edu.asau.ru/mod/page/view.php?id=8114) Point и Impress**

- 1. [Ковригина Е.В., Литвинова А.В. Создание и редактирование](http://adamrmo.ucoz.ru/Linux/Impress.pdf)  [мультимедийных презентаций в среде OpenOffice.org \(ПО для создания](http://adamrmo.ucoz.ru/Linux/Impress.pdf)  [и редактирования мультимедийных презентаций\): Учебное пособие. —](http://adamrmo.ucoz.ru/Linux/Impress.pdf) [Москва, 2008. —](http://adamrmo.ucoz.ru/Linux/Impress.pdf) 61 с. – <http://adamrmo.ucoz.ru/Linux/Impress.pdf>
- 2. [Информационные технологии в высшем учебном заведении:](http://edu.asau.ru/pluginfile.php/39052/mod_page/content/1/%D0%A2%D1%83%D0%BC%D0%B1%D0%B0%D0%B5%D0%B2%D0%B0%20%D0%9D.%D0%92.%2C%20%D0%A7%D1%83%D0%B3%D1%83%D0%B7%D0%BE%D0%B2%20%D0%95.%D0%9F.%20%D0%9E%D1%84%D0%BE%D1%80%D0%BC%D0%BB%D0%B5%D0%BD%D0%B8%D0%B5%20%D0%AD%D0%A3%D0%9C%20%D1%81%D1%80%D0%B5%D0%B4%D1%81%D1%82%D0%B2%D0%B0%D0%BC%D0%B8%20Ms%20Office%202010.pdf)  [оформление электронных учебно-методических материалов средствами](http://edu.asau.ru/pluginfile.php/39052/mod_page/content/1/%D0%A2%D1%83%D0%BC%D0%B1%D0%B0%D0%B5%D0%B2%D0%B0%20%D0%9D.%D0%92.%2C%20%D0%A7%D1%83%D0%B3%D1%83%D0%B7%D0%BE%D0%B2%20%D0%95.%D0%9F.%20%D0%9E%D1%84%D0%BE%D1%80%D0%BC%D0%BB%D0%B5%D0%BD%D0%B8%D0%B5%20%D0%AD%D0%A3%D0%9C%20%D1%81%D1%80%D0%B5%D0%B4%D1%81%D1%82%D0%B2%D0%B0%D0%BC%D0%B8%20Ms%20Office%202010.pdf)  [Microsoft Office 2010 : учебно-методическое пособие / Н.В. Тумбаева,](http://edu.asau.ru/pluginfile.php/39052/mod_page/content/1/%D0%A2%D1%83%D0%BC%D0%B1%D0%B0%D0%B5%D0%B2%D0%B0%20%D0%9D.%D0%92.%2C%20%D0%A7%D1%83%D0%B3%D1%83%D0%B7%D0%BE%D0%B2%20%D0%95.%D0%9F.%20%D0%9E%D1%84%D0%BE%D1%80%D0%BC%D0%BB%D0%B5%D0%BD%D0%B8%D0%B5%20%D0%AD%D0%A3%D0%9C%20%D1%81%D1%80%D0%B5%D0%B4%D1%81%D1%82%D0%B2%D0%B0%D0%BC%D0%B8%20Ms%20Office%202010.pdf)  [Е.П. Чугузов. Барнаул: РИО АГАУ, 2014. 107 с.](http://edu.asau.ru/pluginfile.php/39052/mod_page/content/1/%D0%A2%D1%83%D0%BC%D0%B1%D0%B0%D0%B5%D0%B2%D0%B0%20%D0%9D.%D0%92.%2C%20%D0%A7%D1%83%D0%B3%D1%83%D0%B7%D0%BE%D0%B2%20%D0%95.%D0%9F.%20%D0%9E%D1%84%D0%BE%D1%80%D0%BC%D0%BB%D0%B5%D0%BD%D0%B8%D0%B5%20%D0%AD%D0%A3%D0%9C%20%D1%81%D1%80%D0%B5%D0%B4%D1%81%D1%82%D0%B2%D0%B0%D0%BC%D0%B8%20Ms%20Office%202010.pdf)

## **[Источники о Gimp](http://edu.asau.ru/mod/page/view.php?id=8114)**

- 1. GIMP.RU [www.gimp.ru](http://www.gimp.ru/)
- 2. GNU Image Manipulation Program. Руководство пользователя <http://docs.gimp.org/ru/>
- 3. ProGimp сайт про Gimp <http://www.progimp.ru/>
- 4. GIMPART.ORG <http://www.gimpart.org/>
- 5. [Академия ALT](http://www.intuit.ru/academies/companiesn/224/info) Linux: Графический редактор GIMP– <http://www.intuit.ru/studies/courses/3486/728/lecture/25689>
- 6. [Жексенаев А.Г. Основы работы в растровом редакторе GIMP \(ПО для](http://moodle.altspu.ru/mod/url/view.php?id=7616)  [обработки и редактирования растровой графики\): Учебное пособие. —](http://moodle.altspu.ru/mod/url/view.php?id=7616) [Москва: 2008. —](http://moodle.altspu.ru/mod/url/view.php?id=7616) 80 с. – <http://adamrmo.ucoz.ru/Linux/Gimp.pdf>
- 7. Шишкин, В. В. Графический растровый редактор Gimp : учебное пособие /В. В. Шишкин, О. Ю. Шишкина, З. В. Степчева, – Ульяновск : УлГТУ, 2010. – 119 с. – <http://window.edu.ru/resource/508/74508>

## **[Источники об Inkscape](http://edu.asau.ru/mod/page/view.php?id=8115)**

- 1. Inkscape <https://inkscape.org/ru/>
- 2. Уроки по Inkscape <http://inkscape.paint-net.ru/?id=3>
- 3. Немчанинова Ю.П. Обработка и редактирование векторной графики в Inkscape (ПО для обработки и редактирования векторной графики): Учебное пособие. - М.: 2008. - 57 с. – <http://window.edu.ru/resource/389/58389>

## **[Источники о CorelDRAW](http://edu.asau.ru/mod/page/view.php?id=8114)**

- 1. [Возилкина О.А. Первые шаги в CorelDRAW: методические](http://edu.asau.ru/pluginfile.php/39055/mod_page/content/1/%D0%9C%D0%B5%D1%82%D0%BE%D0%B4%D0%B8%D1%87%D0%BA%D0%B0%20%D0%BF%D0%BE%20CorelDRAW.pdf)  [указания/ О.А. Возилкина, Н.В. Тумбаева. Барнаул: Изд-во АГАУ,](http://edu.asau.ru/pluginfile.php/39055/mod_page/content/1/%D0%9C%D0%B5%D1%82%D0%BE%D0%B4%D0%B8%D1%87%D0%BA%D0%B0%20%D0%BF%D0%BE%20CorelDRAW.pdf)  [2006. 39 с.](http://edu.asau.ru/pluginfile.php/39055/mod_page/content/1/%D0%9C%D0%B5%D1%82%D0%BE%D0%B4%D0%B8%D1%87%D0%BA%D0%B0%20%D0%BF%D0%BE%20CorelDRAW.pdf)
- 2. Учебные пособия по CorelDraw <http://www.coreldraw.com/ru/pages/800382.html>
- 3. Краткое руководство по началу работы CorelDRAW X7 [http://www.interface.ru/iarticle/files/37008\\_58627582.pdf](http://www.interface.ru/iarticle/files/37008_58627582.pdf)

## **Источники об Adobe Photoshop**

- 1. [Photoshop-master.ru](https://photoshop-master.ru/) обучающий портал по программе Adobe Photoshop – <https://photoshop-master.ru/about/>
- 2. Учебные пособия по Adobe Photoshop [https://helpx.adobe.com/ru/photoshop.html?promoid=5NHJ8FD2&mv=othe](https://helpx.adobe.com/ru/photoshop.html?promoid=5NHJ8FD2&mv=other) [r](https://helpx.adobe.com/ru/photoshop.html?promoid=5NHJ8FD2&mv=other)
- 3. [Электронная книга "Говорит и показывает Фотошоп"](http://photoshoptv.ru/) <http://photoshoptv.ru/>

## **Источники о поиске в Интернете**

1. Как искать информацию в Интернет [http://grinvich71.blogspot.ru/p/blog-page\\_78.html](http://grinvich71.blogspot.ru/p/blog-page_78.html)

- 2. Информатика: учебное пособие / Н.В. Тумбаева, Н.М. Фатеева, О.А. Возилкина ; под ред. А.В. Тиньгаева. Барнаул: РИО АГАУ, 2012. 106 с.
- 3. Интернет для всех Поиск информации в Интернете <http://help.rgsu.net/uchebnik/searchinfo/>
- 4. Ландэ Д. В., Снарский А. А., Безсуднов И. В. ИНТЕРНЕТИКА Навигация в сложных сетях: модели и алгоритмы. – Москва-2009 – [http://webground.su/services.php?param=book&part=internetica\\_content.ht](http://webground.su/services.php?param=book&part=internetica_content.htm) [m](http://webground.su/services.php?param=book&part=internetica_content.htm)
- 5. Шпаргалка по метапоисковым системам //Интернет-штучки <http://internetno.net/category/shpargalki/meta-search/>
- 6. [Кариев](http://old.intuit.ru/lector/168.html) Ч.А. Всемирная Сеть (WWW) использование и приложения– 2008 – <http://old.intuit.ru/department/internet/wwwua/>
- 7. My.com –https://target.my.com/?utm\_source=mailru&utm\_medium=navi

#### **Источники о звуке и видео**

- 1. Screencast-o-Matic <https://screencast-o-matic.com/home>
- 2. Cute Screen Recorder Free Version [http://www.videotool.net/screen](http://www.videotool.net/screen-recorder-free-version.htm)[recorder-free-version.htm](http://www.videotool.net/screen-recorder-free-version.htm)
- 3. Видеоуроки по Windows movie maker <http://www.mabuk.ru/content/videouroki-po-windows-movie-maker>
- 4. Бесплатные пробные версии [VideoStudio X9](http://www.videostudiopro.com/ru/products/videostudio/)  <http://www.videostudiopro.com/ru/free-trials/>
- 5. Бесплатная версия VEGAS Movie Studio 13 <http://www.vegascreativesoftware.com/us/vegas-movie-studio/>
- 6. Кирьянов Д. Основы создания домашнего видео <http://www.intuit.ru/studies/courses/658/514/info>
- 7. Уроки видеомонтажа в Sony Vegas для начинающих, создание видео. // [VIDEOVEGAS.RU](http://videovegas.ru/) Блог ВидеоВегас.ру: – <http://videovegas.ru/uroki>
- 8. Как сделать видео в Movie Maker <http://video-sam.ru/mmaker.html>
- 9. Горюнов В.А., Стась А.Н. Обработка и монтаж аудиозаписей с использованием Audacity (ПО для обработки и монтажа аудиозаписей): Учебное пособие. — Москва:  $2008$ . — 40 с. <http://www.rait.airclima.ru/books/Audacity.pdf>
- 10.Учебник по обработке звука в программе "АУДИОМАСТЕР" <http://audiomaster.su/tutorial.php>
- 11.Учебник по конвертации видео в программе "ВидеоМАСТЕР" <http://video-converter.ru/tutorial.php>

## **Источники об анимации**

- 1. Шишканов Д.В. Технология создания и учебных мультимедиапродуктов в инструментальной среде Macromedia Flash MX: учебное пособие / Д.В. Шишконов, О.Г. Смолянинова – Красноярск, 2004 – 215 с. – <http://window.edu.ru/resource/002/39002/files/krasu364.pdf>
- 2. Кирьянов Д. Ввеление в Adobe Flash CS3: http://www.intuit.ru/studies/courses/656/512/info

## **Источники о конвертерах**

1. Конвертер Format Factory – <http://www.pcfreetime.com/>

## **Источники о форматах файлов**

- 1. Форматы файлов, расширения. Самая полная база [http://www.filetypes.ru](http://www.filetypes.ru/)
- 2. [Информатика: учебное пособие / Н.В. Тумбаева, Н.М. Фатеева, О.А.](http://edu.asau.ru/pluginfile.php/39055/mod_page/content/1/7.12_%D0%98%D0%BD%D1%84%D0%BE%D1%80%D0%BC%D0%B0%D1%82%D0%B8%D0%BA%D0%B0%20%D1%83%D1%87%D0%B5%D0%B1%D0%BD%D0%BE%D0%B5%20%D0%BF%D0%BE%D1%81%D0%BE%D0%B1%D0%B8%D0%B5.pdf)  [Возилкина ; под ред. А.В. Тиньгаева. Барнаул: РИО АГАУ, 2012. 106 с.](http://edu.asau.ru/pluginfile.php/39055/mod_page/content/1/7.12_%D0%98%D0%BD%D1%84%D0%BE%D1%80%D0%BC%D0%B0%D1%82%D0%B8%D0%BA%D0%B0%20%D1%83%D1%87%D0%B5%D0%B1%D0%BD%D0%BE%D0%B5%20%D0%BF%D0%BE%D1%81%D0%BE%D0%B1%D0%B8%D0%B5.pdf)
- 3. Форматы видео и их характеристики <http://video-sam.ru/format.html>

## **Источники о телевидении**

- 1. ФГУП Российская телевизионная и радиовещательная сеть <http://rtrs.ru/> ,<http://altai.rtrs.ru/tv/feedback/>
- 2. Цифровое эфирное телевидение <http://ртрс.рф/>
- 3. DVB Pro (цифровое телевидение) [http://dvbpro.ru/%D1%81%D0%BF%D0%B8%D1%81%D0%BE%D0%B](http://dvbpro.ru/%D1%81%D0%BF%D0%B8%D1%81%D0%BE%D0%BA-%D0%BA%D0%B0%D0%BD%D0%B0%D0%BB%D0%BE%D0%B2-%D1%8D%D1%84%D0%B8%D1%80%D0%BD%D0%BE%D0%B3%D0%BE-%D1%86%D0%B8%D1%84%D1%80%D0%BE%D0%B2%D0%BE%D0%B3%D0%BE-%D1%82%D0%B2/) [A-%D0%BA%D0%B0%D0%BD%D0%B0%D0%BB%D0%BE%D0%B2-](http://dvbpro.ru/%D1%81%D0%BF%D0%B8%D1%81%D0%BE%D0%BA-%D0%BA%D0%B0%D0%BD%D0%B0%D0%BB%D0%BE%D0%B2-%D1%8D%D1%84%D0%B8%D1%80%D0%BD%D0%BE%D0%B3%D0%BE-%D1%86%D0%B8%D1%84%D1%80%D0%BE%D0%B2%D0%BE%D0%B3%D0%BE-%D1%82%D0%B2/) [%D1%8D%D1%84%D0%B8%D1%80%D0%BD%D0%BE%D0%B3%D0](http://dvbpro.ru/%D1%81%D0%BF%D0%B8%D1%81%D0%BE%D0%BA-%D0%BA%D0%B0%D0%BD%D0%B0%D0%BB%D0%BE%D0%B2-%D1%8D%D1%84%D0%B8%D1%80%D0%BD%D0%BE%D0%B3%D0%BE-%D1%86%D0%B8%D1%84%D1%80%D0%BE%D0%B2%D0%BE%D0%B3%D0%BE-%D1%82%D0%B2/) [%BE-](http://dvbpro.ru/%D1%81%D0%BF%D0%B8%D1%81%D0%BE%D0%BA-%D0%BA%D0%B0%D0%BD%D0%B0%D0%BB%D0%BE%D0%B2-%D1%8D%D1%84%D0%B8%D1%80%D0%BD%D0%BE%D0%B3%D0%BE-%D1%86%D0%B8%D1%84%D1%80%D0%BE%D0%B2%D0%BE%D0%B3%D0%BE-%D1%82%D0%B2/)

[%D1%86%D0%B8%D1%84%D1%80%D0%BE%D0%B2%D0%BE%D0](http://dvbpro.ru/%D1%81%D0%BF%D0%B8%D1%81%D0%BE%D0%BA-%D0%BA%D0%B0%D0%BD%D0%B0%D0%BB%D0%BE%D0%B2-%D1%8D%D1%84%D0%B8%D1%80%D0%BD%D0%BE%D0%B3%D0%BE-%D1%86%D0%B8%D1%84%D1%80%D0%BE%D0%B2%D0%BE%D0%B3%D0%BE-%D1%82%D0%B2/) [%B3%D0%BE-%D1%82%D0%B2/](http://dvbpro.ru/%D1%81%D0%BF%D0%B8%D1%81%D0%BE%D0%BA-%D0%BA%D0%B0%D0%BD%D0%B0%D0%BB%D0%BE%D0%B2-%D1%8D%D1%84%D0%B8%D1%80%D0%BD%D0%BE%D0%B3%D0%BE-%D1%86%D0%B8%D1%84%D1%80%D0%BE%D0%B2%D0%BE%D0%B3%D0%BE-%D1%82%D0%B2/)

# **Источники о HTML**

- 1. [Мультимедиа технологии: Методические указания и контрольные](http://moodle.altspu.ru/mod/url/view.php?id=7064) [задания для студентов специальности 230201 «Информационные](http://moodle.altspu.ru/mod/url/view.php?id=7064)  [системы и технологии» заочной формы обучения/Составители А.В.](http://moodle.altspu.ru/mod/url/view.php?id=7064)  [Авсиевич, Е.Н. Авсиевич. –](http://moodle.altspu.ru/mod/url/view.php?id=7064) Самара: СамГАПС, 2005. - 24 с. – <http://window.edu.ru/catalog/pdf2txt/253/29253/12466>
- 2. Информатика: учебное пособие / Н.В. Тумбаева, Н.М. Фатеева, О.А. Возилкина ; под ред. А.В. Тиньгаева. Барнаул: РИО АГАУ, 2012. 106 с.
- 3. theRunet <https://therunet.com/>
- 4. Конкурс «Премия Рунета» <http://premiaruneta.ru/>
- 5. Виртуальный компьютерный музей <http://www.computer-museum.ru/>
- 6. Интуит <http://www.intuit.ru/>
- 7. Кариев Ч.А. Всемирная Сеть (WWW) использование и приложения [Электронный ресурс] // Интернет-Университет Информационных Технологий. 2008. – Режим доступа: <http://www.intuit.ru/department/internet/wwwua/>
- 8. Клементьев И.П., Устинов В.А. Введение в облачные вычисления [Электронный ресурс] // Интернет-Университет Информационных Технологий. 2011 / И.П. Клементьев, В.А. Устинов – Режим доступа: <http://www.intuit.ru/department/se/incloudc/>
- 9. Левин В.И. История информационных технологий / В.И. Левин [Электронный ресурс] // Интернет-Университет Информационных

Технологий. 2006. – Режим доступа: <http://www.intuit.ru/department/history/ithistory/>

- 10.Летов И. Сотовая связь. История, стандарты, технологии. [Электронный ресурс]. – Режим доступа: <http://celnet.ru/index.php>
- 11.Новиков Ю.В., Кондратенко С.В. Основы локальных сетей [Электронный ресурс] // Интернет-Университет Информационных Технологий. 2005. – Режим доступа[:http://www.intuit.ru/department/network/baslocnet/](http://www.intuit.ru/department/network/baslocnet/)
- 12.Одинцова Л.В., Повесьма Е.К., Полищук Т.Ю. Основы информационной культуры: Учебное пособие. - Владивосток: ТИДОТ ДВГУ, 2004. - 80 с. [-http://window.edu.ru/resource/988/40988](http://window.edu.ru/resource/988/40988)
- 13.Поляков Ю.К. Преподавание, наука и жизнь [Электронный ресурс]. Режим доступа[:http://kpolyakov.narod.ru/school/ppt.htm](http://kpolyakov.narod.ru/school/ppt.htm)
- 14.Сетевые модели OSI и IEEE Project 802. [Электронный ресурс] // Network. – 2010. – Режим доступа[:http://www.network.xsp.ru/osi.php](http://www.network.xsp.ru/osi.php)
- 15.Сычев А.В. Web-технологии. [Электронный ресурс] // Интернет-Университет Информационных Технологий. – 2009. – Режим доступа[:http://www.intuit.ru/department/internet/webtechno/](http://www.intuit.ru/department/internet/webtechno/)
- 16.Феодоритов Ю. Рей Томлинсон и e-mail. [Электронный ресурс] // Программа «ЗАРЕАЛЬЕ»: поиск и анализ феноменов сети. – Режим доступа[:http://zarealie.narod.ru/a005.htm](http://zarealie.narod.ru/a005.htm)

#### **9. Материально-техническое обеспечение дисциплины**

Лекционные аудитории, оснащенные средствами для показа мультимедийных ресурсов, компьютерные аудитории для проведения лабораторных занятий с выходом в Интернет, с лицензированным программным обеспечением, пакетами правовых и других прикладных программ по тематике дисциплины.

Приложение № 1 к программе дисциплины

«Компьютерные технологии делового общения»

#### Список имеющихся в библиотеке университета изданий основной учебной литературы по дисциплине «Компьютерные технологии делового общения»

по состоянию на 24 июня  $2016r$ .

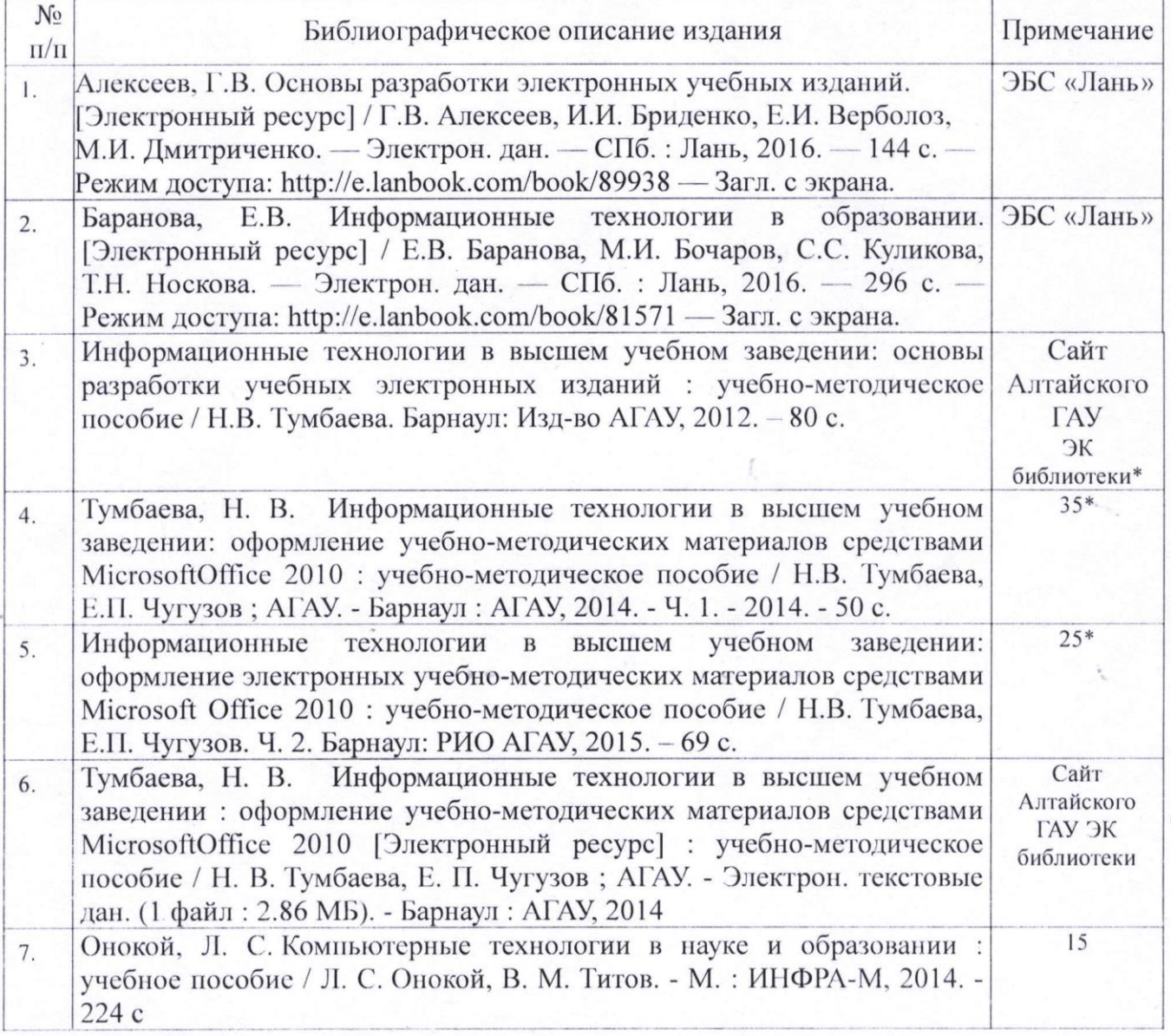

\*- учебное издание, имеющее соответствующие рекомендации к опубликованию и использованию в учебном процессе, авторскими правами на которое обладают преподаватель (преподаватели) кафедры, на которой ведется преподавание данной дисциплины, и ФГБОУ ВО Алтайский ГАУ.

Составитель:

к.п.н., доцент

Список верен

A Tre dri Grend Ced And 1 **БИБЛИОТЕКА** 

Of und

Н.В. Тумбаева

D. S. Montens ИО Фамилия

## Приложение № 2 к программе дисциплины

«Компьютерные технологии делового общения»

## Список имеющихся в библиотеке университета изданий

дополнительной учебной литературы по дисциплине

«Компьютерные технологии делового общения»

#### по состоянию на 24 июня 2016 г.

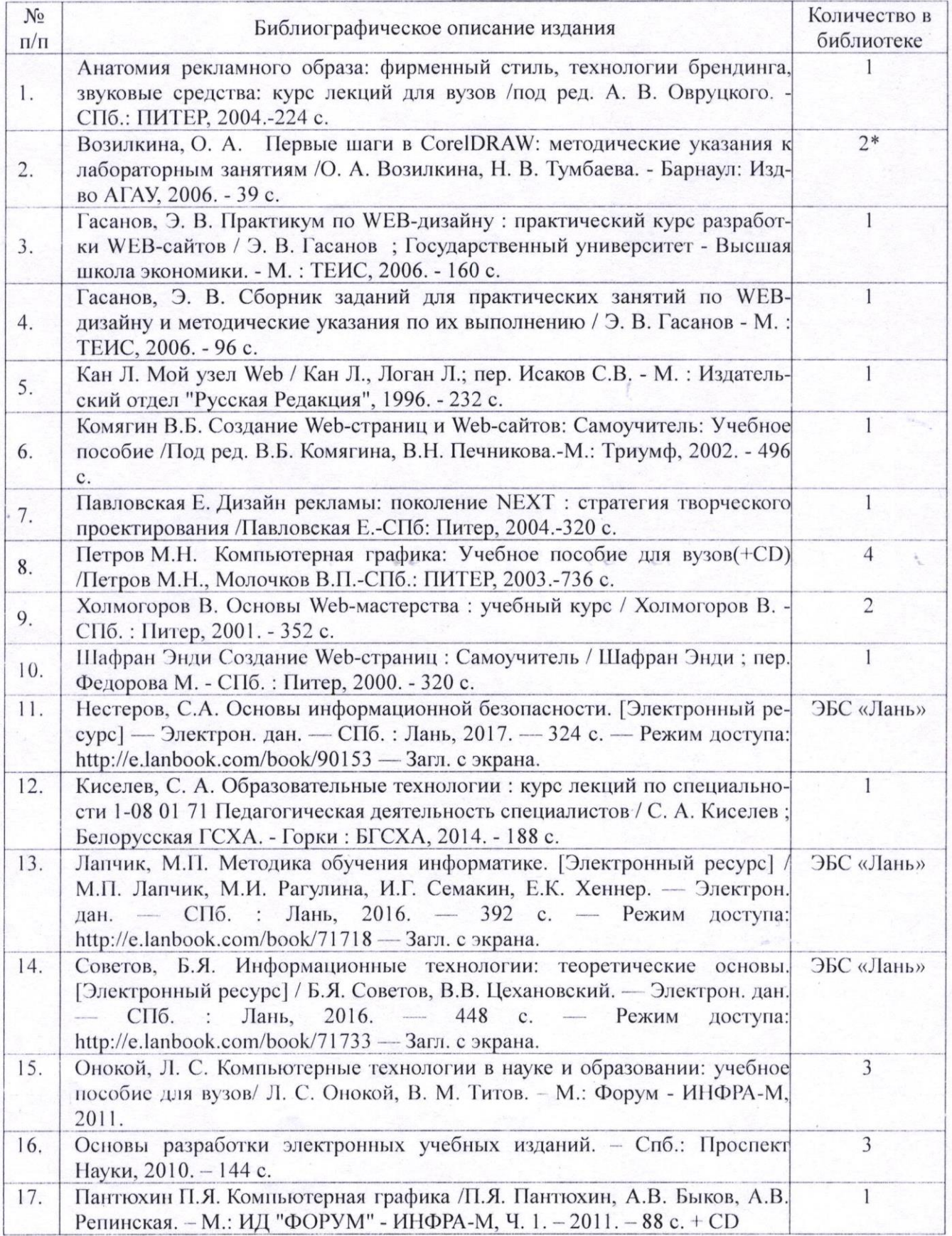

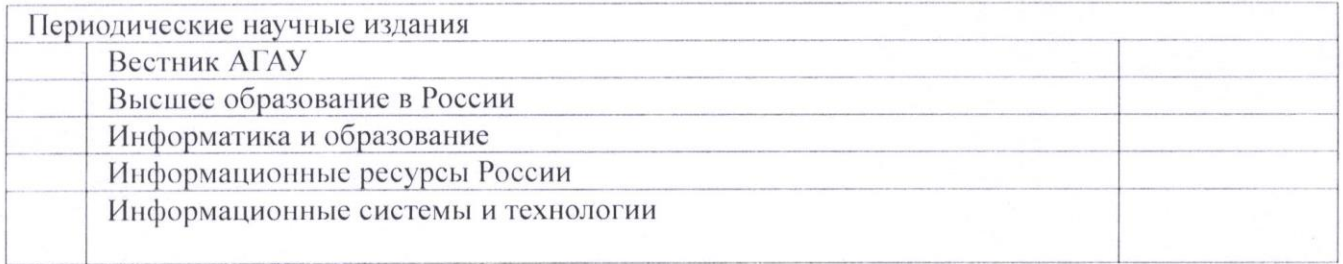

\*- учебное издание, имеющее соответствующие рекомендации к опубликованию и использованию в учебном процессе, авторскими правами на которое обладают преподаватель (преподаватели) кафедры, на которой ведется преподавание данной дисциплины, и ФГБОУ ВО Алтайский ГАУ.

Составитель:

к.п.н., доцент

Ofrumal

Н.В. Тумбаева

O. T. Ulradeur

Слисок верен ЗАДАРНАНИ ХНИВЕРСИТЕТ пика библиотеки

#### **Аннотация дисциплины «Компьютерные технологии делового общения» Направление подготовки 38.04.01 «Экономика» Образовательная программа**

#### **«Электронный бизнес и электронные государственные услуги»**

Цель дисциплины – познакомить студентов с современными мультимедийными технологиями и возможностями их использования в профессиональной деятельности.

Освоение данной дисциплины направлено на формирование у обучающихся следующих компетенций:

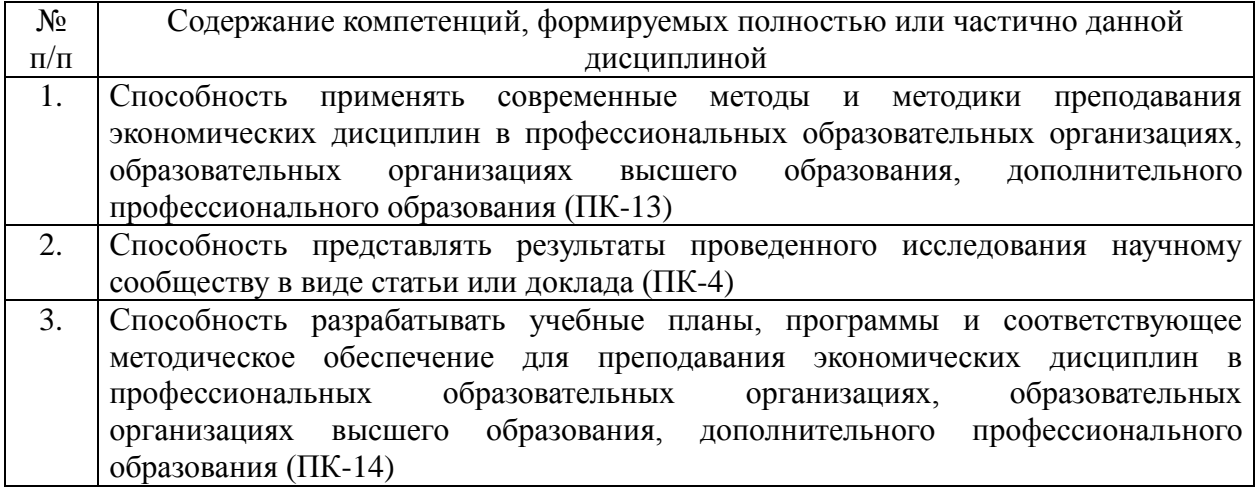

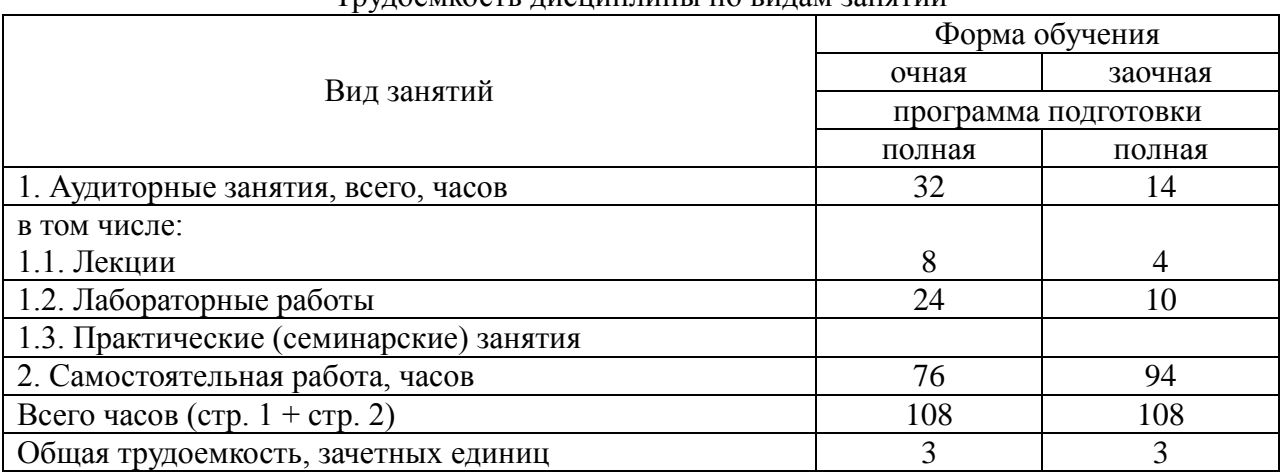

 $T_{\text{NHOMO}}$ 

Форма промежуточной аттестации: зачет.

Перечень изучаемых тем (основных):

- 1. Мультимедиа-среда, понятие классификации.
- 2. Компоненты мультимедиа.
- 3. Звук.
- 4. Компьютерная графика, анимация.
- 5. Видео.
- 6. Технологии защиты информации.
- 7. Работа в интегрированной среде.
- 8. Структура сайта. Разновидности сайтов.
- 9. Технология проектирования веб-сайтов.
- 10. Принципы создания пользовательского интерфейса.
- 11. Системы управления контентом.